# **Tvheadend - Bug #5128**

## **When tuner is configured as a slave device, after reboot settings are lost**

2018-06-10 14:47 - Trex the Daemon

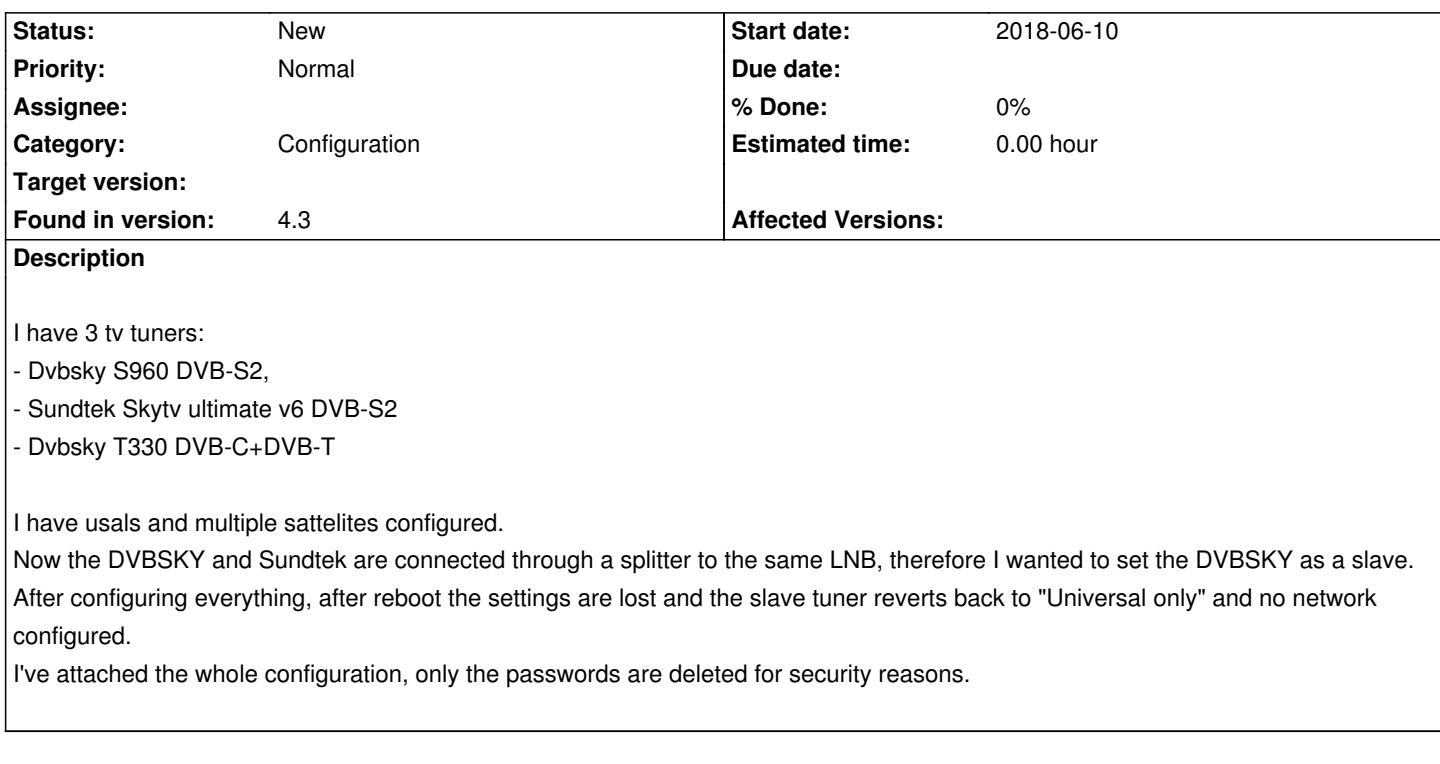

## **History**

## **#1 - 2018-06-10 21:38 - Jaroslav Kysela**

You may try to swap master/slave devices. Appearently, if the order is wrong (slave is first at the load time), the config is not restored properly, because master does not exist.

## **#2 - 2018-06-11 09:28 - Trex the Daemon**

Jaroslav Kysela wrote:

*You may try to swap master/slave devices. Appearently, if the order is wrong (slave is first at the load time), the config is not restored properly, because master does not exist.*

Thanks. I will have to create some udev rules to specify the adapter names statically, so that the master device will always get the /dev/adapter0 entry.

## **#3 - 2018-06-12 14:28 - Trex the Daemon**

Trex the Daemon wrote:

*Jaroslav Kysela wrote:*

*You may try to swap master/slave devices. Appearently, if the order is wrong (slave is first at the load time), the config is not restored properly, because master does not exist.*

*Thanks. I will have to create some udev rules to specify the adapter names statically, so that the master device will always get the /dev/adapter0 entry.*

Well, I've just checked the startup log and what we've assumed here seems to not be the reason:

Jun 12 15:22:45 raspberrypi tvheadend[21472]: linuxdvb: adapter added /dev/dvb/adapter2 Jun 12 15:22:45 raspberrypi tvheadend[21472]: linuxdvb: adapter added /dev/dvb/adapter1 Jun 12 15:22:45 raspberrypi tvheadend[21472]: linuxdvb: adapter added /dev/dvb/adapter0

So adapter 2 is the master adapter, and adapter 1 is the slave. If we take the order of the addition of the adapters, the master does exist before the slave is added.

Could you tell me where is this part of the code implemented ? Maybe I can have a look to see if I can find something there..

#### **#4 - 2018-06-13 08:48 - Jaroslav Kysela**

It seems that the order should not matter. The master tuner should be identified just using the uuid string. Check linuxdvb\_frontend\_create() linuxdvb\_frontend\_save() in src/input/mpegts/linuxdvb/linuxdvb\_frontend.c . Look for 'master for #' strings.

#### **#5 - 2018-06-13 08:50 - Trex the Daemon**

Jaroslav Kysela wrote:

*It seems that the order should not matter. The master tuner should be identified just using the uuid string. Check linuxdvb\_frontend\_create() linuxdvb\_frontend\_save() in src/input/mpegts/linuxdvb/linuxdvb\_frontend.c . Look for 'master for #' strings.*

I've just checked in the config file the UUID and they are correct. I'll have a look in the code...

## **#6 - 2018-06-13 09:45 - Jaroslav Kysela**

There must be something wrong - linuxdvb frontend dvbs slave class is not probably used for the slave.

## **#7 - 2018-07-02 19:52 - Trex the Daemon**

Jaroslav Kysela wrote:

*There must be something wrong - linuxdvb\_frontend\_dvbs\_slave\_class is not probably used for the slave.*

I've checked the code but I'm not quite getting what here is meant:

```
/* Tuner slave */
```

```
 snprintf(buf, sizeof(buf), "master for #%d", number);
```

```
if (conf && type == DVB_TYPE_S) {
```
muuid = htsmsg\_get\_str(conf, buf);

```
 if (muuid && uuid && !strcmp(muuid, uuid))
```

```
 muuid = NULL;
```

```
}
```
It gets the uuid of the master I suppose, and then checks to make sure that the master and the slave uuids are different ? What's the reason for that?

Later on, depending if we have a master uuid, it will use the correct pointer:

if (type == DVB\_TYPE\_S)

idc = muuid ? &linuxdvb\_frontend\_dvbs\_slave\_class : &linuxdvb\_frontend\_dvbs\_class;

so this should be fine..

## **Files**

backup\_hts\_10-06-2018.zip 8.21 MB 2018-06-10 Trex the Daemon